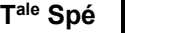

**algebra 1 CODE** *Quisinière* : NX6E6M **Dosages par titrage direct** 

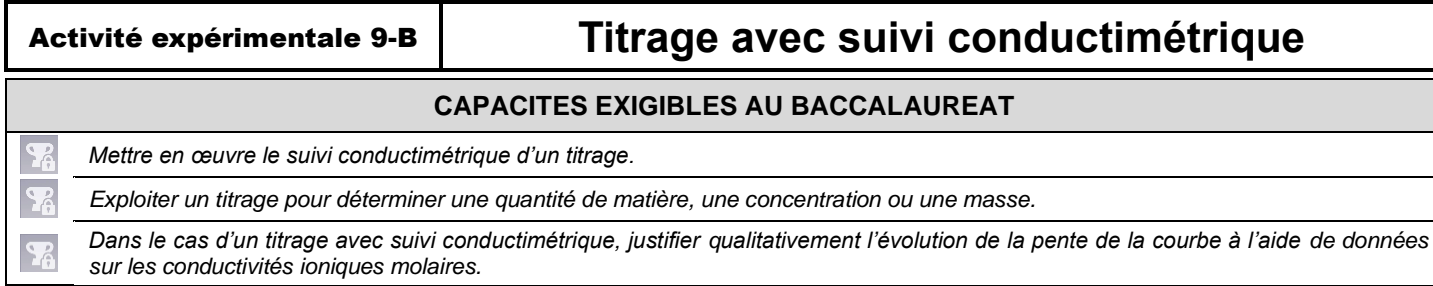

*Dans l'activité expérimentale 1-B, nous avions déterminé la concentration en chlorure de sodium dans un sérum physiologique en réalisant un dosage par étalonnage. Cette méthode de dosage, non destructive, présente de nombreux avantages mais nécessite la réalisation d'une gamme étalon.*

*Dans cette activité expérimentale, nous allons voir comment réaliser le titrage du sérum physiologique en réalisant un suivi conductimétrique : Le principe de ce titrage est identique à celui du titrage pH-métrique réalisé la semaine dernière. Par contre, la grandeur physique mesurée ne sera pas le pH mais la conductivité σ et la méthode de détermination du volume à l'équivalence sera différente.*

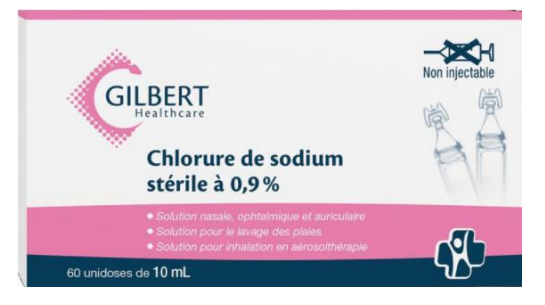

### *Comment vérifier la concentration en masse de chlorure de sodium annoncée par le fabricant d'un sérum physiologique à l'aide d'un titrage conductimétrique ?*

# **Document 1 : Composition et utilité d'un sérum physiologique**

Le sérum physiologique est une solution constituée d'eau distillée et de chlorure de sodium NaCℓ (sel de table) dissout.

En médecine, la solution physiologique a plusieurs fonctionnalités. Elle permet, notamment, de nettoyer les yeux, le nez et les oreilles des nouveau-nés. Elle est également utilisée comme liquide de remplissage des prothèses mammaires ou comme solution pour réhydrater les patients victimes de déshydratation.

Source : *http://sante-medecine.commentcamarche.net*

# **Document 2 : Liste de matériel disponible**

- 1 conductimètre + cellule 1 agitateur magnétique + barreau 2 béchers 50 mL
- 1 bécher de 250 mL cas de 21 éprouvette graduée de 200 mL. 1 burette graduée de 25 mL

- 2 pipettes jaugées de  $(10,00 \pm 0,04)$  mL - 1 fiole jaugée de 100 mL

- Solution de nitrate d'argent (Ag+ + NO<sub>3</sub>-) contenant des ions argent Ag+ à la concentration c = (1,7  $\pm$  0,1) ·10<sup>-2</sup> mol.L<sup>-1</sup>

- 1 solution de sérum physiologique

- bidon de récupération (argent à récupérer impérativement car il s'agit d'un métal lourd)

Ordinateur avec Regressi

# **Document 3 : Protocole d'un titrage conductimétrique**

- Verser dans un bécher de 50 mL environ 30 mL de solution titrante de nitrate d'argent de concentration c.

- Placer un autre bécher pour servir de poubelle sous la burette graduée.

- Rincer la burette graduée avec la solution titrante puis la remplir en ajustant correctement le zéro et en prenant soin de ne pas laisser de bulles d'air au niveau du robinet.

- Verser environ 20 mL de solution à titrer dans un petit bécher et prélever  $V_0 = 10,0$  mL à la pipette jaugée (ne pas oublier de rincer la pipette au préalable avec cette solution) à introduire dans un gros bécher de 250 mL.

- Mettre le bécher contenant la solution à titrer sous agitation modérée puis plonger la cellule de conductimétrie dans ce bécher. Rajouter 200 mL d'eau distillée pour bien immerger la sonde et limiter la dilution lors du titrage.

- Mesurer la conductivité  $\sigma$  de la solution puis verser V = 1,0 mL de solution titrante.

- Réitérer cette opération jusqu'à avoir versé la totalité de la burette : On effectue des mesures tous les mL, quelle que soit la phase du dosage. Noter les mesures dans un tableau.

- Lancer le logiciel Regressi puis cliquer sur Fichier → Nouveau → Clavier. Entrer d'abord le symbole et l'unité de V puis ceux de la variable  $\sigma$  (lettre grecque CRTL + s).

- Rentrer les différentes valeurs puis tracer le graphe de la conductivité  $\sigma$  en fonction du volume V de solution titrante versé.

# **A. Analyse du problème scientifique**

**A.1.** Quels sont les ions présents dans le sérum physiologique ?

**A.2.** À l'aide du matériel mis à disposition dans le document 2 et en adaptant le montage de l'activité expérimentale 9-A, proposer un schéma annoté du dispositif de titrage conductimétrique en précisant bien la nature de la solution à titrer et celle de la solution titrante.

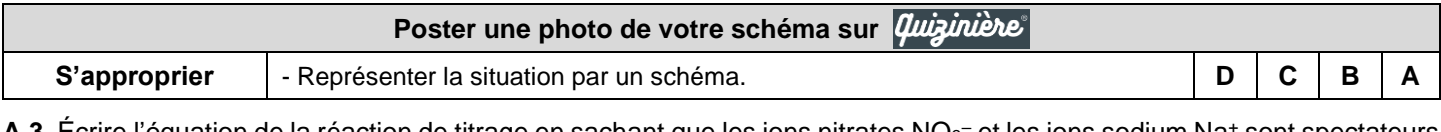

**A.3.** Écrire l'équation de la réaction de titrage en sachant que les ions nitrates NO<sub>3</sub><sup>–</sup> et les ions sodium Na+ sont spectateurs et qu'il se forme un précipité de chlorure d'argent de formule AgCℓ (s).

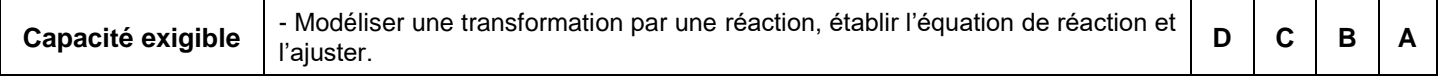

### **B. Réalisation expérimentale**

**B.1.** Le sérum physiologique étant trop concentré pour être dosé directement par la solution titrante, mettre en œuvre un protocole permettant  $d'obtenir$  une solution  $S_0$  dix fois moins concentrée que le sérum physiologique. La solution  $S_0$  ainsi préparée constitue la solution à titrer.

### *Si nécessaire, vous avez la possibilité de venir au bureau professeur pour scanner l'aide n°1*

**B.2.** Réaliser le protocole du titrage conductimétrique.

**B.3.** Déterminer avec précision le volume équivalent  $V_F$  en utilisant le tutoriel vidéo ci-contre. Imprimer le graphique.

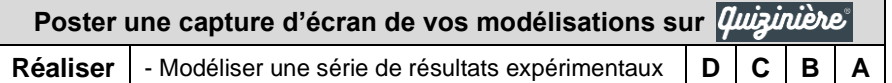

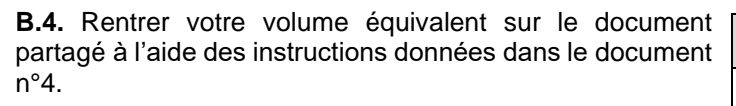

Chaque groupe ayant réalisé son titrage indépendamment des autres groupes, chaque valeur de  $V_E$  est affectée aléatoirement dans un sens ou dans un autre par rapport à la valeur moyenne : C'est ce que l'on appelle la variabilité d'une mesure en sciences physiques.

#### *En attendant les résultats de tous les binômes du groupe, poursuivre avec la partie D.*

**B.5.** Calculer la valeur moyenne de  $V_{E}$  , notée  $\overline{V_{E}}$  .

**B.6.** Déterminer grâce à la calculatrice et au document n°5 l'écart type  $\mathit{S}(\overline{V_{E}}).$ 

**B.7.** En déduire l'incertitude-type u $(\overline{V_E})$ .

*S'il vous est nécessaire de revoir la notion d'incertitude-type associée à une série de mesure (appelée incertitude de type A), vous avez la possibilité de venir au bureau professeur pour scanner l'aide n°2.*

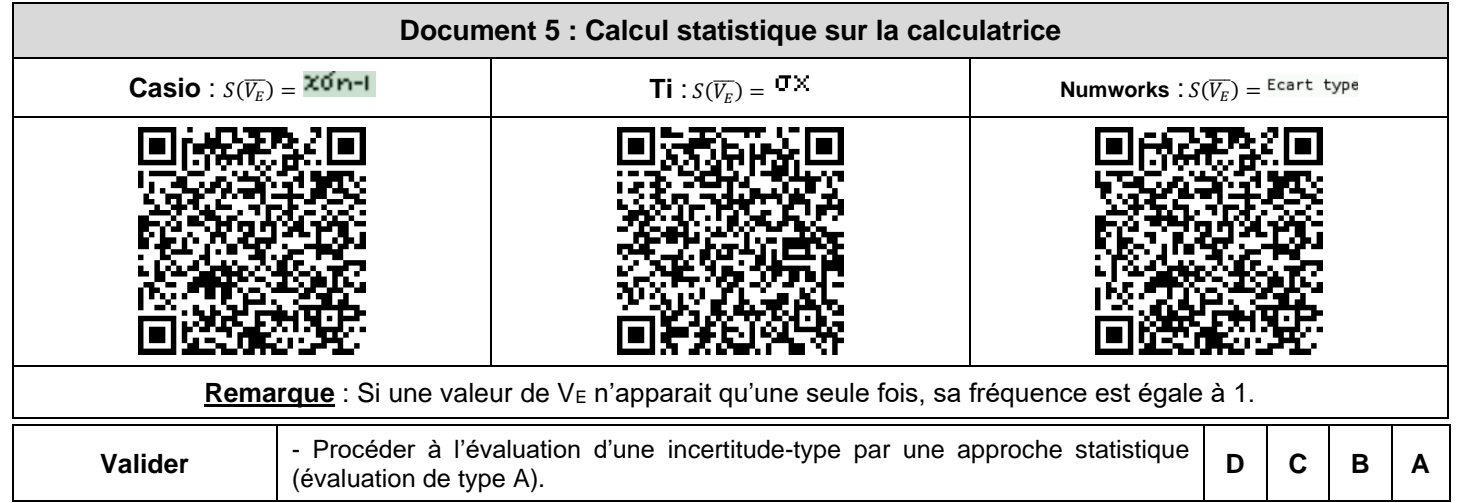

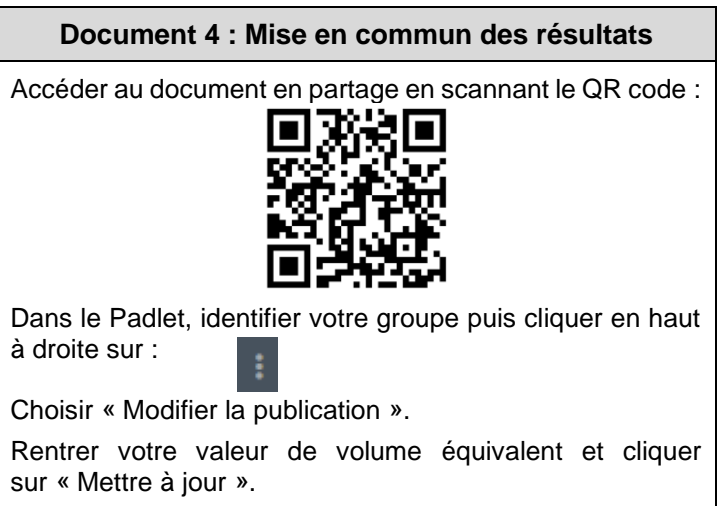

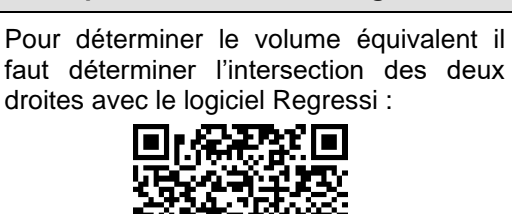

**Exemple de détermination du volume équivalent à l'aide de Regressi**

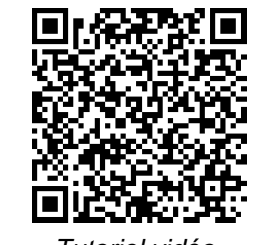

*Tutoriel vidéo*

# **C. Exploitation du titrage avec suivi conductimétrique**

**Donnée** :  $M(NaC\ell) = 58.5$  g.mol<sup>-1</sup>

**C.1.a.** En utilisant le volume équivalent moyen  $\overline{V_E}$ , calculer la concentration molaire c<sub>0</sub> de la solution de sérum diluée.

### *Si nécessaire, vous avez la possibilité de venir au bureau professeur pour scanner l'aide n°3*

- **C.1.b.** En déduire la concentration molaire c<sub>1</sub> du sérum physiologique.
- **C.2.** Déduire de la question **C.1.b.** la concentration en masse c<sub>m</sub> du sérum physiologique.
- **C.3.** L'incertitude sur la concentration en masse du sérum physiologique est égale à :

$$
u(c_m) = c_m \times \sqrt{\left(\frac{u(c)}{c}\right)^2 + \left(\frac{u(V_0)}{V_0}\right)^2 + \left(\frac{u(\overline{V_E})}{\overline{V_E}}\right)^2}
$$

La valeur obtenue est-elle conforme à la valeur annoncée par le laboratoire Gilbert ? Justifier.

### *Si nécessaire, vous avez la possibilité de venir au bureau professeur pour scanner l'aide n°4*

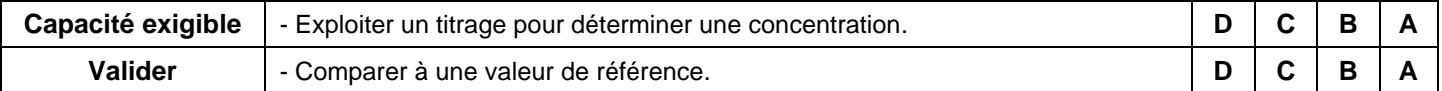

### **D. Changement de pente des droites**

On se propose d'interpréter qualitativement le changement de pente lors du titrage conductimétrique.

**Données :** Conductivités ioniques molaires :

 $\lambda_{Ag^+} = 6.2 \times 10^{-3} S. m^2. mol^{-1}$ ;  $\lambda_{Cl^-} = 7.6 \times 10^{-3} S. m^2. mol^{-1}$ ;  $\lambda_{NO_3^-} = 7.1 \times 10^{-3} S. m^2. mol^{-1}$ 

### **Rappel de cours : Loi de Kohlrausch**

La conductivité d'une solution contenant les ions 1, 2, 3…etc. est la somme des conductivités de ces ions et s'exprime suivant **la loi de Kohlrausch** :

$$
\sigma_{solution} = \sigma_1 + \sigma_2 + \sigma_3 + \cdots = \lambda_1 \cdot [X_1] + \lambda_2 \cdot [X_2] + \lambda_3 \cdot [X_3] \ldots = \sum \lambda_i \cdot [X_i]
$$

**D.1.** Expliquer pourquoi on peut considérer que, tout au long cours du titrage, la concentration en ions sodium [Na+] dans la solution contenue dans le bécher est quasiment constante.

**D.2.** Dans la solution du bécher, décrire comment évoluent les concentrations des ions [NO<sub>3</sub>-], [Ag<sup>+</sup>], et [Cl-] avant l'équivalence. Même question après l'équivalence.

Compléter le tableau d'évolution de la concentration des ions présents avant et après l'équivalence avec les symboles :

 $7 \rightarrow . \rightarrow . 0$ 

### *Si nécessaire, vous avez la possibilité de venir au bureau professeur pour scanner l'aide n°5*

**D.3.** Compléter le tableau en donnant l'expression de la conductivité dans la solution en fonction de la concentration des ions présents avant et après équivalence.

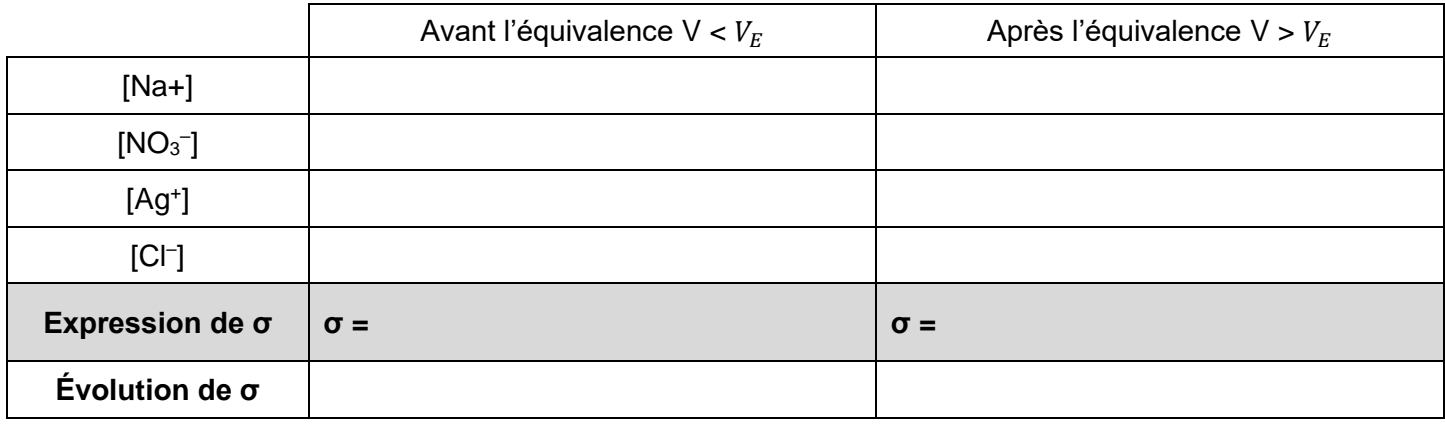

**D.4.** À l'aide des conductivités ioniques molaire des ions et du tableau d'évolution de la conductivité, justifier **qualitativement (sans calcul)** l'évolution de la conductivité avant et après équivalence. Compléter la dernière ligne.

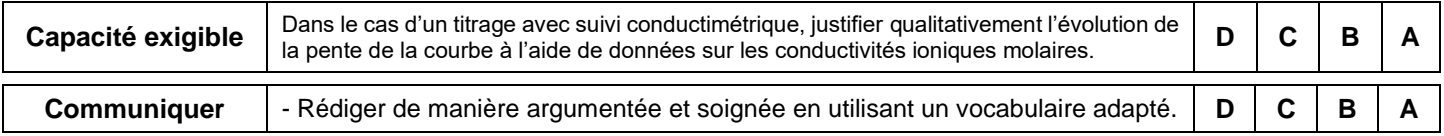